#### Supplement to *The Design and Implementation of Multimedia Software*

# The Strategy Patterns

#### Prof. David Bernstein

James Madison University

users.cs.jmu.edu/bernstdh

<span id="page-0-0"></span>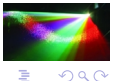

D. Bernstein (JMU) [Strategy](#page-9-0) www.cs.jmu.edu 1 / 10

**(ロ) (伊)** 

#### Motivation Motivation

*•* The Setting:

In most situations there are many ways to achieve the same result

In many of these situations, the software designer chooses one (hopefully the best) and implements it

In some situations, one wants to have the flexibility to use more than one

*•* Examples:

Multidimensional search algorithms can use many one-dimensional search algorithms

A document formatter can use many paragraph formatters

 $2990$ 

 $($  ロ )  $($   $\theta$  )  $($   $\theta$   $)$   $($   $\theta$   $)$ 

#### The Strategy Pattern

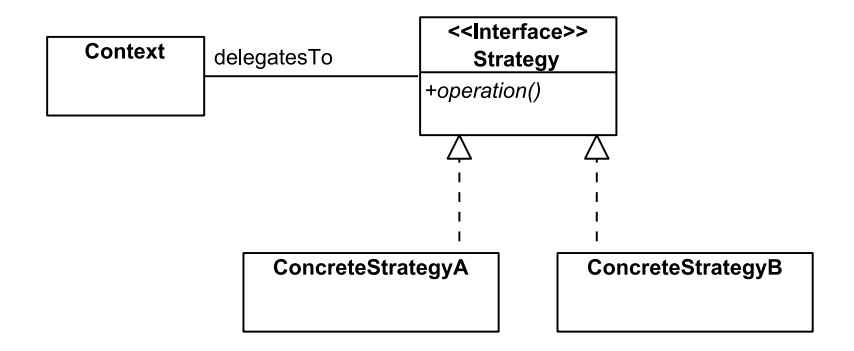

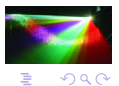

D.

 $\sim$ ×.

**(ロ) (伊)** 

#### An Example

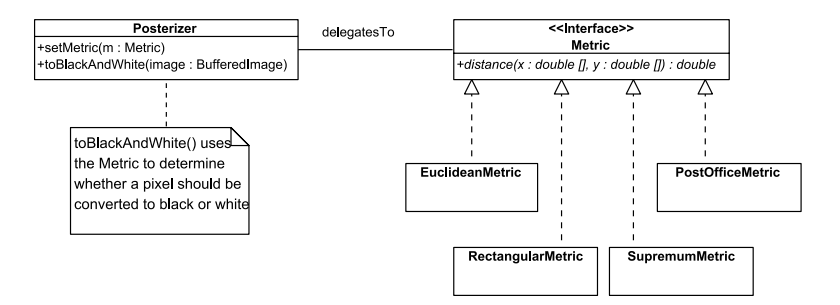

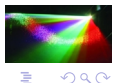

D. Bernstein (JMU) [Strategy](#page-0-0) www.cs.jmu.edu 4 / 10

### An Example (cont.)

```
package math;
public interface Metric
{
   public abstract double distance(double[] x, double[] y);
}
```
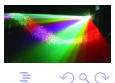

**(ロ) (伊)** 

### An Example (cont.)

```
package math;
public class EuclideanMetric
      implements Metric
{
   public double distance(double[] x, double[] y)
   {
      double result;
      int n;
      result = 0.0:
      n = Math.min(x.length, y.length);
      for (int i=0; i \leq n; i++){
         result += Math.pow(x[i]-y[i], 2.0);}
      return Math.sqrt(result);
   }
}
```
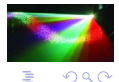

イロメ イ御 メイヨメ イヨメ

### An Example (cont.)

```
package math;
public class SupremumMetric
      implements Metric
{
   public double distance(double[] x, double[] y)
   {
      double result, term;
      int n;
      result = Math.abs(x[0]-v[0]):n = Math.min(x.length, y.length);
      for (int i=1; i \leq n; i++){
         term = Math.abs(x[i]-y[i]);if (term > result) result = term;
      }
      return result;
   }
}
```
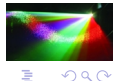

イロメ イ母メ イヨメ イヨメ

# $\mathbf{F}$  ,  $\mathbf{F}$  ,  $\mathbf{F}$  ,

```
import java.awt.*;
import java.awt.image.*;
import math.*;
public class Posterizer
{
    private double[] x, y;
    private Metric metric;
    private static final int\begin{bmatrix} 1 & B L L C K = \{ 0, 0, 0 \} \end{bmatrix}private static final int[] WHITE = \{255, 255, 255\};
    public Posterizer()
    {
       x = new double [3]:
       v = new double[3]:
    }
    private double distance(int[] a, int[] b)
    {
       double result;
       for (int i=0; i<3; i++)
       {
```
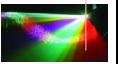

 $2980$ 

 $\equiv$ 

イロメ イ母メ イヨメ イヨメ

### $\mathbf{F}$  ,  $\mathbf{F}$  ,  $\mathbf{F}$  ,  $\mathbf{F}$  ,  $\mathbf{F}$  ,  $\mathbf{F}$  ,  $\mathbf{F}$  ,  $\mathbf{F}$

```
x[i] = a[i];
     v[i] = b[i];}
  result = Double.POSTTIVE INFINITY:
  if (metric != null) result = metric.distance(x, y);
  return result;
}
public void setMetric(Metric metric)
{
  this.metric = metric;
}
public void toBlackAndWhite(BufferedImage image)
{
  ColorModel colorModel;<br>double blackDistan
              blackDistance, whiteDistance:
   int height, packedPixel, packedBlack, packedWhite, width;
  int[] pixel;
  pixel = new int[3];
  height = image.getHeight();
  width = image.getWidth():
```
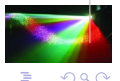

Þ

4 ロ ト 4 桐 ト 4 ヨ ト 4 ヨ ト

# $\mathbf{F}$  ,  $\mathbf{F}$  ,  $\mathbf{F}$  ,  $\mathbf{F}$  ,  $\mathbf{F}$  ,  $\mathbf{F}$  ,  $\mathbf{F}$  ,  $\mathbf{F}$

```
colorModel = image.getColorModel();
  packedBlack = colorModel.getDataElement(BLACK,0);
  packedWhite = colorModel.getDataElement(WHITE,0);
  for (int x=0; x<width; x++)
   {
     for (int y=0; y<height; y++)
     {
         package1 = image.getRGB(x, y);colorModel.getComponents(packedPixel, pixel, 0);
         blackDistance = distance(pixel, BLACK);
         whiteDistance = distance(pixel, WHITE);
         if (blackDistance < whiteDistance)
            image.setRGB(x, y, 0x00000000);
         else
           image.setRGB(x, y, 0xFFFFFFFF);
     }
   }
}
```
<span id="page-9-0"></span>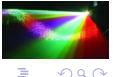

}

( □ ) ( <sub>□</sub> )